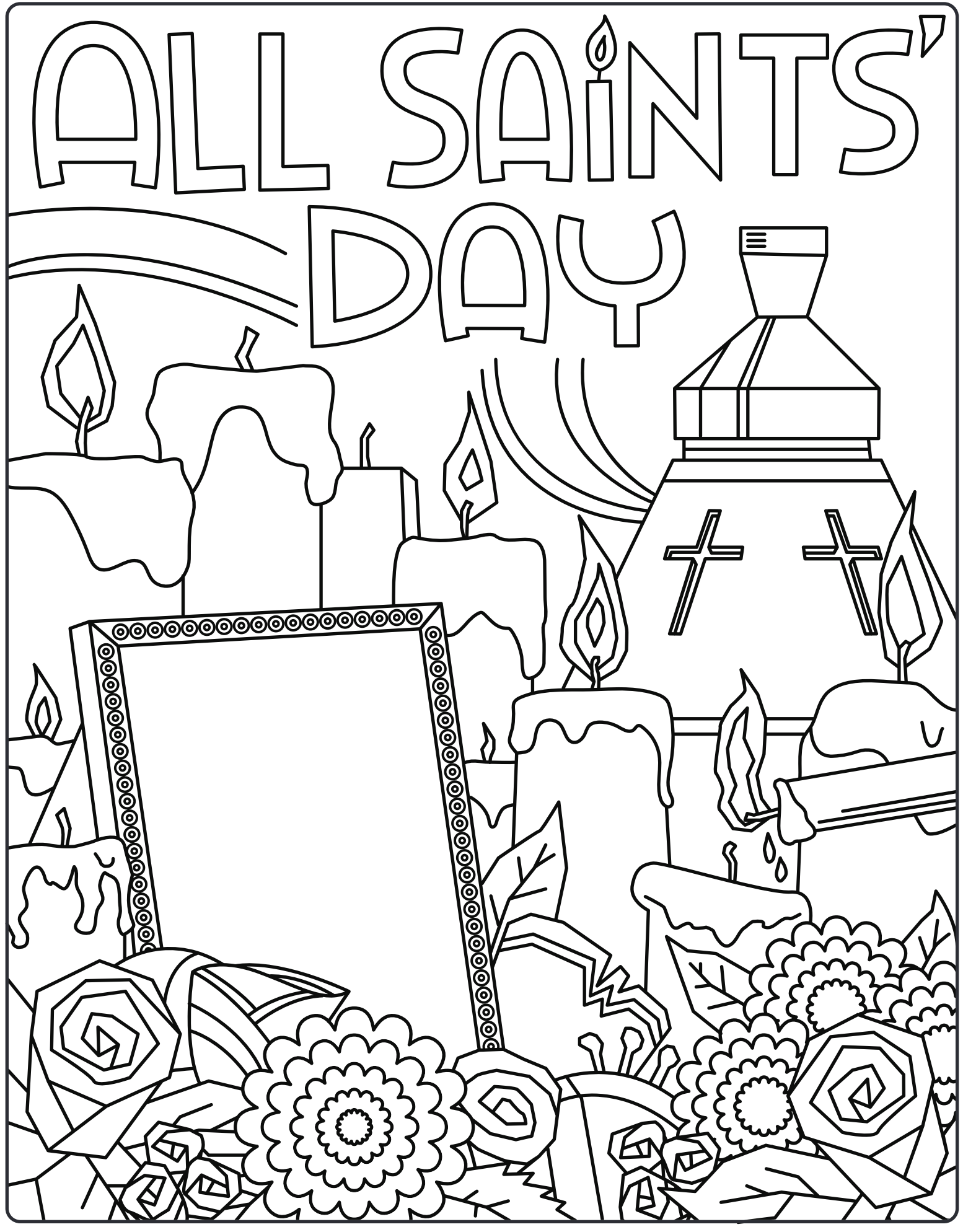

illustratedministry.com